[O]: А как зарегистрировать OS/2? Слон замучал.

[A]: Unknown author

Введи регнумбер 0. Или 1:) Вариант 2: запакуй в архив и потом прибей содержимое \os2\art\

[A]: Sergey Kisurin (2:5020/941)

В OS2.Ini у приложения РМ Workplace: ART переименовываешь ключик Enabled в Disabled.

[A]: Leonid Konkov (2:5045/7.18)

Cut

/\* Скрипт для замены имени ключа приложения РМ Workplace:ART \*/ /\* с ENABLED на DISABLED  $*$ 

```
OldKey = 'ENABLED' NewKey = 'DISABLED'
```
say 'Будем менять имя ключа приложения РМ Workplace: ART' say 'c' OldKey 'Ha' NewKey say  $'$ \*' say 'Регистрируем функцию SysIni'

call RxFuncAdd 'SysIni', 'RexxUtil', 'SysIni' if \ (result = 1) then do

```
say '--- Облом ---'
  say 'He могу зарегистрировать функцию SysIni'
  SIGNAL EXIT
end
  say '*say 'Смотрим имена ключей приложения РМ Workplace: ART'
```
result = Syslni('USER', 'PM Workplace:ART', 'ALL:', 'Keys') if \ (result = ) then do say '- Облом -' say 'Не могу найти приложение PM Workplace: ART' SIGNAL EXIT end if \ (Keys.0 = 1) & (Keys.1 = OldKey) then do say '- Облом -' say '\* Должно быть: ' say 'Число ключей: 1' say 'Имя ключа: ' OldKey say '\* Имеем: ' say 'Число ключей: '  $Keys.0 do i = 1 to Keys.0 say 'Имя ключа' i':' Keys.i end SIGNAL EXIT end say$ '\*' say 'Смотрим значение ключа' OldKey 'приложения PM Workplace: ART' KeyVal = SysIni( 'USER', 'PM Workplace:ART', OldKey ) say '\*' say 'Убиваем ключ' OldKey 'приложения РМ Workplace: ART' result = SysIni( 'USER', 'PM\_Workplace:ART', OldKey, 'DELETE:' ) if \ (result = ) then do

```
say '--- Облом ---'
  say 'Не могу убить ключ' OldKey 'приложения РМ Workplace: ART'
  SIGNAL EXIT
end
  say +xsay 'Создаем ключ' NewKey 'приложения РМ Workplace: ART'
```
result = SysIni( 'USER', 'PM\_Workplace:ART', NewKey, KeyVal ) if \ (result = ") then do

```
 say '--- Облом ---'
   say 'Hе могу создать ключ' NewKey 'приложения PM_Workplace:ART'
   SIGNAL EXIT
 end
```

```
result = SysIni( 'BOTH', 'PM_Workplace:ART', 'ALL:', 'Keys' )
```

```
 say '*'
    say 'Итого имеем:'
    say 'приложение PM_Workplace:ART имеет' Keys.0 'ключ(а/ей)'
do i = 1 to Keys.\theta result = SysIni( 'BOTH', 'PM_Workplace:ART', Keys.i )
    say 'Ключ №'i 'по имени' Keys.i 'имеет значение' result
 end
```
EXIT:

## **Cut**

Hогами не бить - писатель из меня ещё тот… Предложения и замечания принимаются.

From: <https://osfree.org/doku/> - **osFree wiki**

Permanent link: **<https://osfree.org/doku/doku.php?id=ru:os2faq:os2gen:os2gen.002>**

Last update: **2014/06/20 05:08**

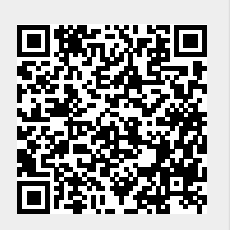